# PRIMĂRIA COMUNEI TEREBESTI JUDETUL SATU MARE  $10, 1023$

**PROCES VERBAL** încheiat azi, 16.10.2023

# privind desfășurarea probei scrise din cadrul **CONCURS RECRUTARE**

### - funcției publice de execuție consilier achiziții publice, clasa I, grad profesional debutant, Compartiment Contabilitate si achizitii publice-575376

În urma rezultatului la proba scrisă membrii comisiei de concurs numiți prin Dispozitia Primarului comunei TEREBESTI nr. 412/2023 pentru examenul organizat în vederea ocupării funcției publice de execuție consilier achiziții publice, clasa I, grad profesional debutant, Compartiment Contabilitate si achizitii publice-575376, în cadrul Primăriei comunei TEREBESTI.

Punctajul final la proba scrisa, conform fisei individuale completată de fiecare membru al comisiei este:

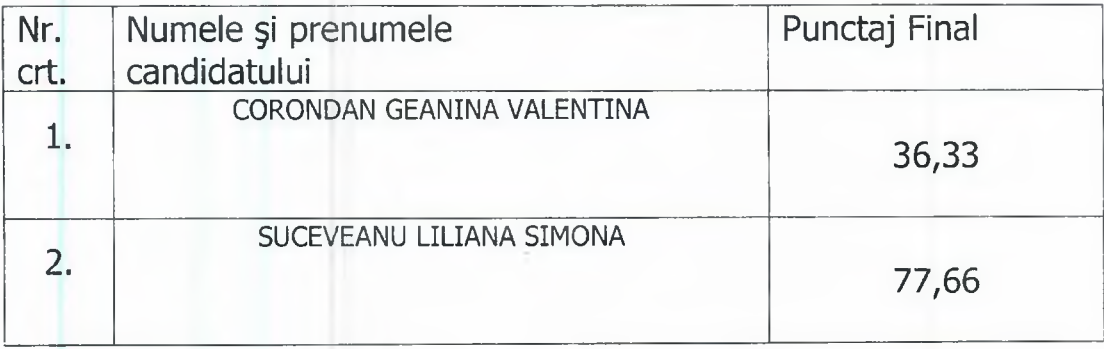

# Comisia :

Presedinte:

Președinte: Pop Cristina Mariana - Secretar general al comunei Terebeșt Simianu Loredana – consilier principal Primăria Terebești Membri: Nistor Ioan- referent superior Primăria Terebești

Secretarul comisiei de examinare- Farcas Adrian Ioan - referent superior.

ománia **FBES** 

# Nr.5788/16.10.2023

# **PRIMARIA COMUNEI TEREBESTI**

Punctaje acordate de către comisia de concurs la proba scrisă pentru **CONCURS RECRUTARE** 

A funcției publice de execuție: Consilier achiziții publice, clasa I, grad profesional debutant, Compartiment Contabilitate si achizitii publice 575376

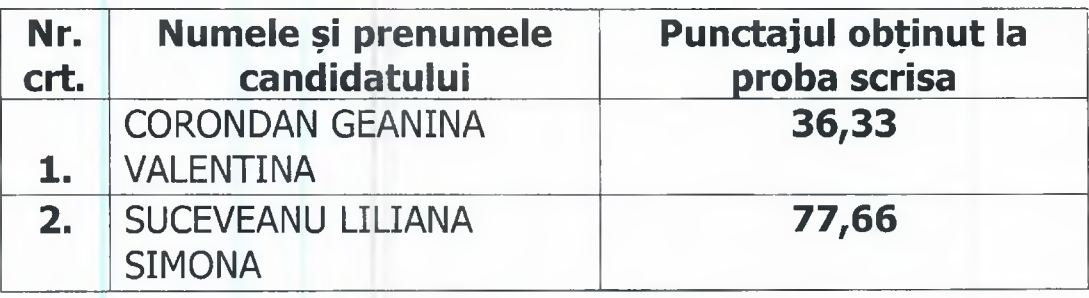

# Afisat azi, 16.10.2023

Contestatiile se pot depune la secretariatul unității până in data de 17.10.2023 ORA 14.00.

### Comisia:

Președinte: Pop Cristina Mariana - Secretar general al comunei Terebești

Simianu Loredana - consilier principal Primăria Terebești Membri:

Nistor Ioan- referent superior Primăria Terebești

Secretarul comisiei de examinare- Farcas Adrian Ioan - referent superior.

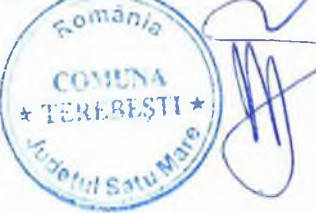

#### **BAREM CORECTARE**

#### SUBIFCTUL I

#### -consilier debutant-

#### 16.10.2023

1.Prezentați condițiile ce trebuie îndeplinite cumulativ pentru dobândirea de către un funcționar public a calității de consilier de etică și precizați care dintre condiții nu sunt obligatorii și în ce caz. Prezentați situațiile de incompatibilitate cu calitatea de consilier de etică, potrivit O.U.G. nr. 57/2019 privind Codul administrativ, cu modificările și completările ulterioare.

O.U.G. nr. 57/2019 privind Codul administrativ, cu modificările și completările ulterioare 20 puncte

Art. 452 alin. (6) și alin. (8) și art. 453 din O.U.G. nr. 57/2019 privind Codul administrativ, cu modificările și completările ulterioare.

2.Enumerați 10 drepturi și libertăți fundamentale astfel cum sunt prevăzute de Constituția României, republicată, și detaliați unul dintre acestea, prevăzute de Constituția României, republicată.

Art. 22 - 53 din Constitutia Romaniei (r) Constitutia Romaniei (r)

#### 20 puncte

3. Precizati cine are calitatea de autoritate contractantă în sensul Legii 100/2016.

#### art. 9 Lg. 100/2016

Legea nr. 100/2016 privind concesiunile de lucrari și concesiunile de servicii, cu modificarile si completarile ulterioare

20 puncte

4. În vederea combaterii discriminării, indicați zece practici interzise a fi utilizate de către angajator pentru a nu dezavantaja persoanele de un anumit sex, în legătură cu relațiile de muncă, în accepțiunea Legii nr. 202/2002 privind egalitatea de sanse și de tratament între femei și bărbați, republicată, cu modificările și completările ulterioare. - 2 puncte

Art. 9 din Legea nr. 202/2002 privind egalitatea de sanse și de tratament între femei si barbati, rerepublicată, cu modificările si completările ulterioare;

20 puncte

# 5. Prezentați definiția contractului sectorial.

art. 3, litera K Legea nr. 99/2016 privind achizițiile sectoriale, cu modificarile si completarile ulterioare

20puncte

Președinte : Pop Cristina - secretar general al comunei Terebești Comisia: Membri : Simianu Loredana - consilier principal Primăria Terebesti Nistor Ioan - referent superior Primaria Terebesti

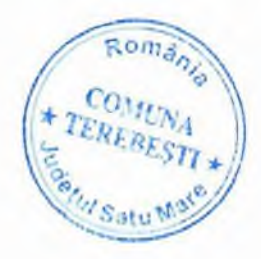